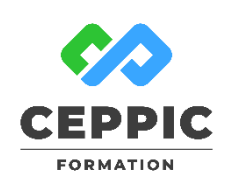

# **réalisez des présentations et supports efficaces**

**Durée :** 1 jour 7h **Tarif :** 290 € HT – Éligible

Réf : I0524

**POWERPOINT :** 

**Points forts :** Possibilité de valider les acquis de cette formation avec la certification ICDL. RS5591 **Objectifs**

- Créer rapidement des présentations attrayantes et de qualité :
- Respecter les règles de présentation d'un support visuel ;
- Créer et mettre en forme des diapositives en utilisant du texte et autres objets;
- Personnaliser et animer sa présentation.

### **Programme**

- **Découvrir l'environneme**nt
- Les outils.
- L'espace de travail.
- Les différents modes d'affichages.
- **Les règles de base pour concevoir une présentation**
- Les étapes de la conception
- La notion de charte graphique
- Les règles de présentation d'un support visuel : lisibilité, typographie, utilisation de la couleur et des images, structure du message.
- **Créer une présentation simple**
- Choisir un thème, un jeu de couleurs, de polices.
- Insérer des diapositives et choisir leur disposition.
- Utiliser les puces, l'alignement, l'interlignage du texte.
- Insérer des objets : zone de texte, forme, image, SmartArt
- **Personnaliser la présentation**
- Utiliser et modifier le masque des diapositives.
- Insérer un logo.
- Définir l'en-tête, le pied de page, la numérotation.
- Nommer et conserver le modèle.
- **Imprimer la présentation**
- Les différents modes d'impression.
- Les pages de commentaires.
- **Animer la présentation**
- Les notions d'animation et de transition.
- Utilisation des transitions.
- Utilisation des effets d'animation simples.

# **Démarche pédagogique**

Alternance d'exposés théoriques et de nombreux exercices pratiques.

**Formateur :** Formateur sélectionné par le CEPPIC pour ses compétences techniques et son expérience significative, tant sur le sujet traité qu'en matière de pédagogie.

### **Public**

Toute personne amenée à créer des supports visuels pour des réunions de travail ou des formations.

### **Prérequis**

Connaissance de l'environnement Windows

### **Modalités d'évaluation**

Evaluation des acquis tout au long de la formation avec des exercices pratiques et des quizz.

Chaque participant complète également un test de positionnement en amont et en aval pour valider les compétences acquise

# **5 453** personnes formées en 2022

Possibilité de valider le module Présentations de l'ICDL.

**Coût forfaitaire de l'ICDL :** 80 € HT Carte valable quel que soit le nombre de modules passés

(Tableur, Traitement de texte, Présentation...)

## **Dates de session**

Nous consulter

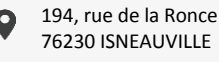

Toutes nos formations sont réalisables sur mesure en intra-entreprise

**Q.** 

**CONTACT Laetitia LIENARD** 02.35.59.44.13 [laetitia.lienard@ceppic.fr](mailto:laetitia.lienard@ceppic.fr)

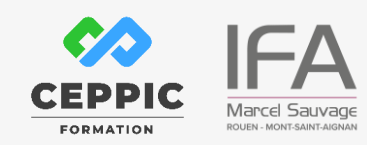

The Digital Skills Standard

FO31 – Version B – P2 - Fiche programme stage court

www.ceppic.fr